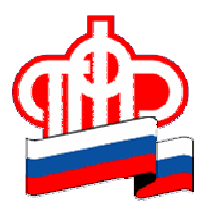

## В Пенсионный фонд - Пресс-релиз

С 2015 года возможности обновлённого сайта ПФР (http://www.pfrf.ru) обширны и максимально удобны для пользователей. Так, он позволяет всем россиянам записаться на прием в любую клиентскую службу в любом субъекте Российской Федерации. В том числе, - в любое из 34 Управлений (Отделов) Отделения Пенсионного фонда России по Брянской области.

Используя электронный сервис «Запись на приём», это можно сделать заранее, выбрав удобное для вас время. Для этого на сайте ПФР необходимо зайти в «Электронные сервисы» и выбрать программный комплекс «Запись на приём». Войдя в него, следует последовательно заполнить предлагаемые строки. Так в графе «Субъект РФ» нужно выбрать из предложенного списка Брянскую область, в расположенной ниже строке указать необходимый вам «Районный филиал» и «Тему приёма», выбрав из предложенных вариантов. Далее в графе «Вы являетесь» указываете свой статус, например, «Физическое лицо».

Для дальнейшего доступа к электронному сервису заполняются строки, касающиеся ваших личных данных. При этом обратите внимание, что строки, отмеченные красной звёздочкой, заполняются обязательно. Необходимо также дать согласие на обработку личных данных, ввести предлагаемый пятизначный числовой код и нажать на панель «Продолжить».

На предложенном календаре выбрать день (дату) приема. После нажатия на выбранный день, появится таблица с указанием предлагаемых для приёма часов и минут: выберите нужное вам время, нажав на него. Внизу откроется панель «Записаться». Кликнув на неё, вы откроете страницу с подтверждением осуществления записи к специалисту ПФР по определённой вами теме, где будут указаны дата и время приёма, а также наименование и адрес территориального органа ПФР, номер вашего талона и перечень документов, которые необходимо иметь при себе.

Нажав на панель «Распечатать талон» (при наличии печатного устройства) или «Изменить/удалить запись на приём» вы завершите работу с электронным сервисом «Запись на приём». Если у вас нет распечатанного талона, запись все равно останется зафиксированной в территориальном органе ПФР, и в назначенное время вас там будут ждать.

Записаться на прием в ПФР, заказать необходимые документы можно также по телефонам, указанным на сайте ПФР: http://www.pfrf.ru/branches/bryansk/info/~grazhd/1093.